# Physikalisches Grundpraktikum Technische Universität **CHEMNITZ**

Protokoll «A1 - Messung der Lichtgeschwindigkeit»

Martin Wolf

 $\langle$ martin.wolf@hrz.tu-chemnitz.de $\rangle$ 

Betreuer: Dr. Beddies Mitarbeiter: Martin Helfrich

Datum: 20.03.2006 8:00 Uhr bis 12:00 Uhr

Unterschrift, Martin Wolf

c Copyright Martin Wolf, 2006.

# 1 Aufgabenstellung

- 1. Bestimmen Sie die Lichtgeschwindigekit in verschiedenen Medien.
- 2. Bestimmen Sie die Brechzahl n verschiedener Medien.
- 3. Führen Sie eine Größtfehlerberechnung durch.

## 2 Theoretische Grundlagen

Bei der eingesetzten Methode wird die Geschwindigkeit eines sinusförmig modulierten Signals durch Phasenvergleich bestimmt. Der Abstand zweier Messpunkte gleicher Phase ist dann  $\Delta s = \lambda$ .

Eine zusätzliche Messung der Modulationsfrequenz erlaubt die Berechnung der Geschwindigkeit aus der Grundgleichung der Wellenbewegung:

$$
c = \lambda \cdot \nu \tag{1}
$$

Die Modulation ist erforderlich, da die Frequenz des Lichtes  $\nu \approx 10^{15}$ Hz nicht direkt messbar ist und die Messung der Wellenlänge zwar möglich, aber umständlich ist. Beträgt dagegen die Frequenz der Modulationswelle z.B.  $\nu = 50$ Mhz, so ist die Wellenlänge  $\lambda \approx 6$ m gut messbar.

Für die Durchführung der Messung wird rotes Licht verwendet. Die Sendediode wird dabei mit hochfrequenter Wechselspannung gespeist, so dass das emmitierte Licht periodisch intensitätsmoduliert ist. Das Licht, das nach Durchlaufen einer gewissen Wegstrecke auf die Empfängerdiode trifft, erzeugt an dieser eine Wechselspannung mit der gleichen Frequenz – die Phasenlange wird im Allgemeinen jedoch abweichend sein. Über die Phasenbeziehung zwischen beiden Spannungen ist zunächst keine Aussage möglich, da die einzelnen Perioden nicht unterschieden werden können. Misst man jedoch den Lichtweg, für den die Phasenverschiebung Null ist und einen zweiten Lichtweg, für den sich die Phasenlange des Empfängersignals gerade um 180<sup>°</sup> (also  $\pi$ ) verschoben hat, so kann die Laufzeitdifferenz zwischen den beiden Lichtwegen errechnet werden:

$$
\Delta t = \frac{1}{2 \cdot f}
$$

Mit der Differenz beider vom Licht durchlaufenen Wegstrecken 2∆x ergibt sich für die Lichtgeschwindigkeit in Luft:

$$
c_L = 4 \cdot \Delta x \cdot f \tag{2}
$$

Ein sehr empfindlicher Phasenvergleich ist mit einem Oszilloskop möglich. Legt man die beiden zu vergleichenden Wechselspannungen an den X- und den Y-Eingang des Oszilloskops,

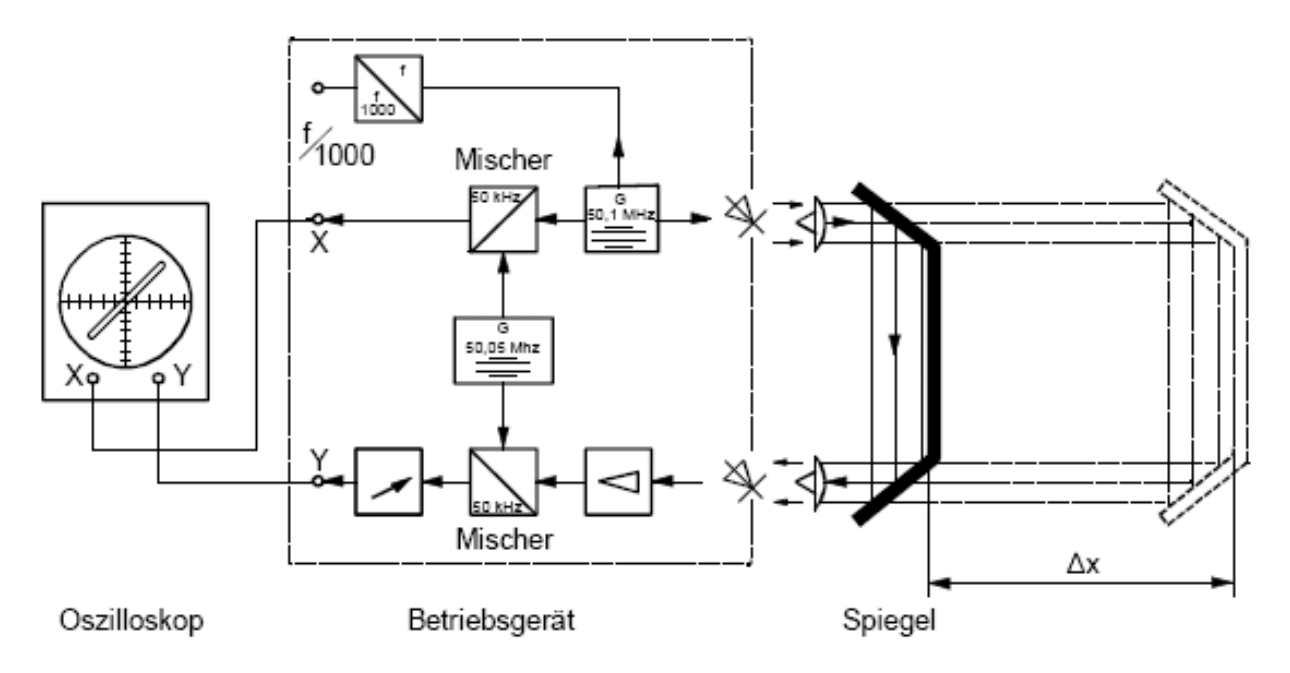

Abbildung 1: Schematischer Versuchsaufbau

so erscheint auf dem Bildschirm eine LISSAJOUS-Figur. Bei Zwei Spannungen gleicher Frequenz ergibt sich eine Ellipse bzw. ein Kreis, falls die Amplituden beider Spannungen tatsächlich gleich sein sollten. Die Lage der Ellipse hängt vom Phasenverhältnis beider Spannungen ab. Beim Phasenunterschied Null oder  $\pi$  – bzw. ganzzahligen Vielfachen von  $\pi$  – entartet die Ellipse zu einer geneigten Geraden.

Das genutzte Gerät zur Messung der Lichtgeschwindigkeit gestattet keinen direkten Vergleich der Phasenverschiebung bei 50 MHz. Es wird hier deshalb den Spannungen von Sender und Empfänger (50,10 MHz) zusätzlich eine hochfrequente Spannung (50,05 MHz) überlagert. Die Frequenzen werden ausgefiltert und stehen dann zum Phasenvergleich als zwei Spannungen mit einer Frequenz von etwa 50 kHz bereit. Die ursprüngliche Phasenbeziehung zwischen Sender- und Empfängerspannung bleibt dabei erhalten.

## 2.1 Messung der Lichtgeschwindigkeit in Luft

Zur Messung der Lichtgeschwindigkeit in Luft wird der Lichtweg um  $2\Delta x$  (vgl. Abb. 1) vergrößert, sodass eine Phasenänderung um  $\pi$  eintritt und die Lichtgeschwindigkeit mittels Gleichung 2 berechnet werden kann.

#### 2.2 Messung der Lichtgeschwindigkeit in anderen Medien

Die Messung der Lichtgeschwindigkeit in einem transparenten Medium wird auf Vergleichsmessungen zurückgeführt (vgl. Abb. 2).

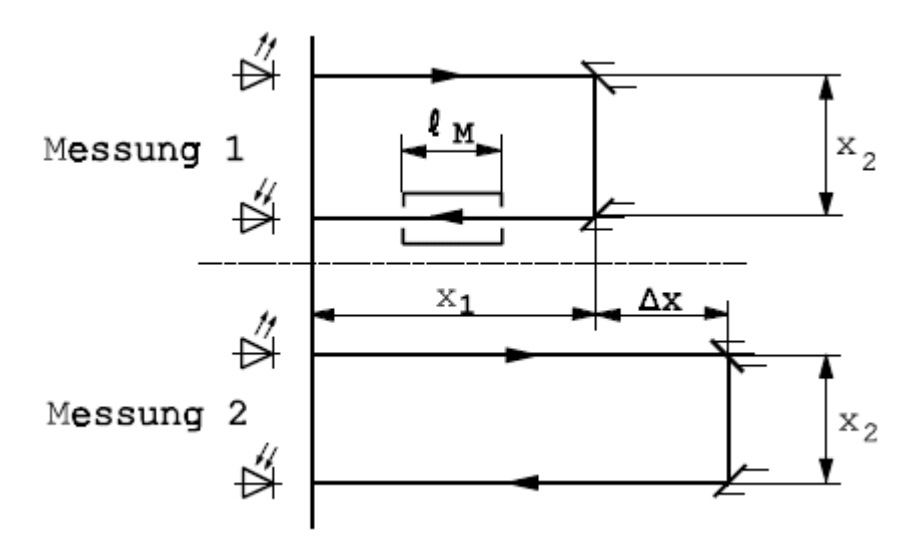

Abbildung 2: Messung der Lichtgeschwindigkeit in anderen Medien

Bei der ersten Messung mit Medium legt das Licht in der Zeit  $t_1$  eine Gesamtstrecke von  $l_1 = 2x_1 + x_2$  zurück, wobei die Strecke  $l_1 - l_M$  mit der Geschwindigkeit  $c_L$  und die Strecke  $l_M$  mit  $c_M$  durchlaufen wird. Damit ergibt sich für  $t_1$ :

$$
t_1 = \frac{l_1 - l_M}{c_L} + \frac{l_M}{c_M}
$$

Bei der zweiten Messung ohne Medium legt das Licht die Strecke  $l_2 = l_1+2\Delta x$  in der Zeit

$$
t_2 = \frac{l_1 + 2\Delta x}{c_L}
$$

zurück. Da die Phasenbeziehung zwischen Sender und Empfänger in beiden Fällen gleich ist, gilt also:

$$
t_1 = t_2 + \frac{k}{f}, \ \ k = 0, 1, 2, \dots
$$

Da in sehr guter Näherung  $c_L = c_0$  gilt, folgt für die Brechzahl  $n$  des Mediums bzw. die Lichtgeschwindigkeit  $c_M$  im Medium:

$$
n = \frac{c_0}{c_M} = 1 + \frac{2 \cdot \Delta x}{l_M} + \frac{k \cdot c_L}{f \cdot l_M} \tag{3}
$$

$$
c_M = \frac{c_0}{n} \tag{4}
$$

# 3 Durchführung des Experimentes – Messwerte

Zunächst soll die Lichtgeschwindigkeit in Luft ermittelt werden. Die Tabelle 1 zeigt die dafür aufgenommenen Messwerte.

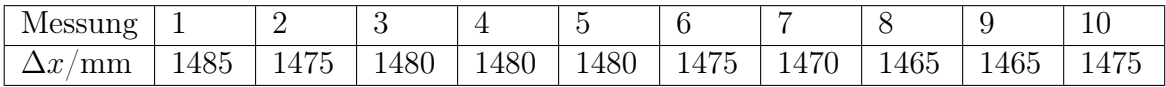

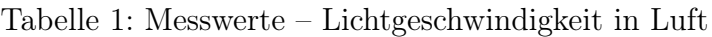

Zusätzlich soll die Lichtgeschwindigkeit ebenfalls in verschiedenen Medien mittels Differenzmessung bestimmt werden. Die Tabelle 2 zeigt die dafür aufgenommenen Messwerte.

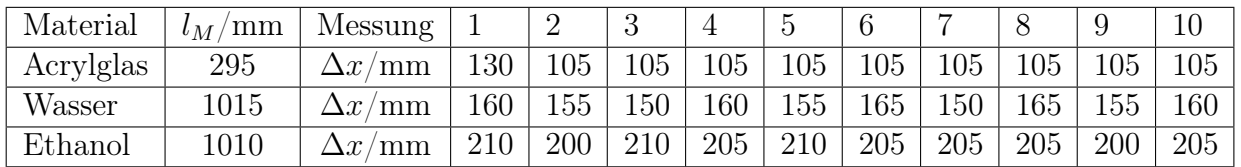

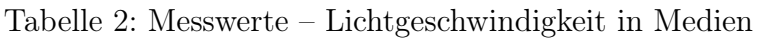

Die Tabelle 3 ziegt schließlich die Fehlergrenzen der gemessenen Größen.

Der systematische Fehler der Streckendifferenzmessungen ist hier die doppelte Ablesegenauigkeit. Auf Grund der Breite des Oszilloskopsstrahls ergibt sich ein zufälliger Fehler von ca. 2,5cm, der empirsch durch die Oszilloskopsstrahlbreite bestimmt wurde.

Die Frequenz wurde beim verwendeten Versuchsaufbau mit einem Digitalmultimeter gemessen, wobei sie allerdings vorher durch einen Faktor 1000 geteilt wurde. Da das Messgerät eine Ablesegenauigkeit von  $\pm 0$ , 1kHz aufwies, beträgt der Fehler für die Frequenzmessung  $\Delta f = 100$ kHz (vgl. Tabelle 3).

| MESSWERT-FEHLER            | MESSGERÄT         |     | sys. Fehler   zuf. Fehler |
|----------------------------|-------------------|-----|---------------------------|
| $\Delta x_{err}$ /cm       | Tischmaßstab      | 0.5 | 2.5                       |
| $\Delta l_M / \mathrm{cm}$ | Tischmaßstab      | 0.5 |                           |
| $\Delta f / \mathrm{kHz}$  | Digitalmultimeter |     | 100                       |

Tabelle 3: Fehlergrenzen der Messgrößen

## 4 Auswertung

### 4.1 Lichtgeschwindigkeit in Luft

Der Mittelwert der gemessenen Streckendifferenz beträgt  $\overline{\Delta x} = 1475$ mm. Mittels Gleichung 2 ergibt sich damit für die Lichtgeschwindigkeit in Luft folgender Wert:

$$
c_L = 2,95 \cdot 10^8 m/s
$$

### 4.2 Lichtgeschwindigkeit in anderen Medien

Für die anderen verwendeten Medien Acrylglas, Wasser und Ethanol sind die Mittelwerte der gemessenen Streckendifferenzen jeweils  $\overline{\Delta x}_{Acrylglas} = 107, 5 \text{mm}, \overline{\Delta x}_{Wasser} = 157, 5 \text{mm}$ und  $\overline{\Delta x}_{Ethanol} = 205, 5 \text{mm}$ . Nach den Gleichungen 3 und 4 betragen die Brechzahlen und die Lichtgeschwindigkeiten für diese Materialien:

$$
n_{Acrylglas} = 1,7288
$$
  
\n
$$
c_{Acrylglas} = 1,7341 \cdot 10^8 m/s
$$
  
\n
$$
n_{Wasser} = 1,3103
$$
  
\n
$$
c_{Wasser} = 2,2879 \cdot 10^8 m/s
$$
  
\n
$$
n_{Ethanol} = 1,4069
$$
  
\n
$$
c_{Ethanol} = 2,1308 \cdot 10^8 m/s
$$

## 5 Fehlerbetrachtung

#### 5.1 Herleitung der Formeln für die Fehlerbetrachtung

Für die Berechnung der Fehler sollen hier die Formeln für die Fehlerbetrachtung hergeleitet werden.

Als Grundlage für die Berechnung der Lichtgeschwindigkeit in Luft dient die Gleichung 2, die nach allen gemessenen Größen abgeleitet wird und deren totales Differential gebildet wird. Für den relativen Fehler der Lichtgeschwindigkeit in Luft folgt also:

$$
\frac{\Delta c_L}{c_L} = \left| \frac{\Delta x_{err}}{\Delta x} \right| + \left| \frac{\Delta f}{f} \right| \tag{5}
$$

Zur Berechnung der Brechzahl eines Mediums dient die Gleichung 3 für  $k = 0$ . Für den relativen Fehler der Brechzahl folgt:

$$
\frac{\Delta n}{n} = \left| \frac{2 \cdot \Delta x_{err}}{l_M + 2 \cdot \Delta x} \right| + \left| \frac{2 \cdot \Delta x \cdot \Delta l_M}{l_M^2 + 2 \cdot \Delta x \cdot l_M} \right| \tag{6}
$$

Zur Berechnung der Lichtgeschwindigkeit im Medium dient die Gleichung 4. Für den relativen Fehler der Lichtgeschwindigkeit im Medium folgt:

$$
\frac{\Delta c_M}{c_M} = \left| \frac{\Delta n}{n} \right| \tag{7}
$$

#### 5.2 Fehlergrenzen der berechneten Größen

Mit den Fehlergrenzen der gemessenen Größen aus Tabelle 3 lassen sich schließlich die Fehlergrenzen der berechneten Größen nach den Gleichungen 5, 6 und 7 berechnen.

#### 5.2.1 Lichtgeschwindigkeit in Luft

Für den relativen Fehler der Lichtgeschwindigkeit in Luft nach Gleichung 5 und dessen absoluten Fehler folgt:

$$
\begin{array}{rcl}\n\Delta c_L & = & 2,23\% \\
\hline\nc_L & = & 6,59 \cdot 10^6 m/s\n\end{array}
$$

#### 5.2.2 Brechzahl und Lichtgeschwindigkeit in Acrylglas

Für den relativen Fehler der Brechzahl in Acrylglas nach Gleichung 6 und den relativen Fehler der Lichtgeschwindigkeit in Acrylglas nach Gleichung 7 und deren absolute Fehler folgt:

$$
\frac{\Delta n_{Acrylglas}}{n_{Acrylglas}} = 16,05\%
$$
\n
$$
\Delta n_{Acrylglas} = 0,2775
$$
\n
$$
\frac{\Delta c_{Acrylglas}}{c_{Acrylglas}} = 16,05\%
$$
\n
$$
\Delta c_{Acrylglas} = 2,78 \cdot 10^7 m/s
$$

#### 5.2.3 Brechzahl und Lichtgeschwindigkeit in Wasser

Für den relativen Fehler der Brechzahl in Wasser nach Gleichung 6 und den relativen Fehler der Lichtgeschwindigkeit in Wasser nach Gleichung 7 und deren absolute Fehler folgt:

$$
\frac{\Delta n_{Wasser}}{n_{Wasser}} = 5,21\%
$$
\n
$$
\Delta n_{Wasser} = 0,0683
$$
\n
$$
\frac{\Delta c_{Wasser}}{c_{Wasser}} = 5,21\%
$$
\n
$$
\Delta c_{Wasser} = 1,19 \cdot 10^7 m/s
$$

#### 5.2.4 Brechzahl und Lichtgeschwindigkeit in Ethanol

Für den relativen Fehler der Brechzahl in Ethanol nach Gleichung 6 und den relativen Fehler der Lichtgeschwindigkeit in Ethanol nach Gleichung 7 und deren absolute Fehler folgt:

$$
\frac{\Delta n_{Ethanol}}{n_{Ethanol}} = 5,08\%
$$
\n
$$
\Delta n_{Ethanol} = 0,0715
$$
\n
$$
\frac{\Delta c_{Ethanol}}{c_{Ethanol}} = 5,08\%
$$
\n
$$
\Delta c_{Ethanol} = 1,08 \cdot 10^7 m/s
$$

# 6 Zusammenfassung

#### 6.1 Lichtgeschwindigkeit in Luft

Die Lichtgeschwindigkeit in Luft wurde zu folgendem Wert bestimmt:

$$
c_L = (2, 95 \pm 0, 07) \cdot 10^8 \text{m/s} \qquad \frac{\Delta c_L}{c_L} = 2,23\%
$$

Der Tabellenwert für die Lichtgeschwindigkeit in Luft beträgt  $c_L = 2,998 \cdot 10^8 \text{m/s}$ , was innerhalb des ermittelten Fehlerbereiches liegt.

#### 6.2 Brechzahl und Lichtgeschwindigkeit im Medium

Die Brechzahlen und Lichtgeschwindigkeiten in Acrylglas, Wasser und Ethanol wurden zu Werten bestimmt, die in Tabelle 4 aufgelistet sind.

| Medium    | $n\,$           | 77<br>$\Delta n$ | $c/10^8$ <sup>m</sup> |       |
|-----------|-----------------|------------------|-----------------------|-------|
| Acrylglas | $1,73 \pm 0,28$ | 16.05            | $1,73 \pm 0,28$       | 16,05 |
| Wasser    | $1,31 \pm 0,07$ | 5.21             | $2, 29 \pm 0, 12$     | 5.21  |
| Ethanol   | $1.41 \pm 0.08$ | 5.08             | $2, 13 \pm 0, 11$     | 5.08  |

Tabelle 4: Zusammenfassung – Brechzahlen und Lichtgeschwindigkeit in Medien

In [1], Seite 387 wird für Wasser eine Brechzahl von 1,33 bei einer Temperatur von 20◦C angegeben, was bei diesem Versuch recht gut reproduziert werden konnte. Für schweres Flintglas, das ähnlich Acrylglas sein sollte, wird als Brechzahl 1,75 angegeben. Auch hier konnte der Literaturwert gut reproduziert werden. Ethanol besitzt eine Brechzahl von 1,37, was durch dieses Experiment ebenfalls innerhalb der Fehlergrenzen bestimmt werden konnte.

## Literatur

[1] Horst Stöcker, Taschenbuch der Physik: Verlag Harri Deutsch, Frankfurt am Main, 1998